## **Adding and Subtracting Rational Expressions**

- Factor all expressions if possible. (Start with the GCF)
- Cancel common factors within individual fractions if possible.
- **Do not cancel factors diagonally. Diagonal simplification is possible only for multiplication.**
- Find the common denominator and express each fraction with this denominator.
- Carry out the addition and/or subtraction.
- **When subtracting a fraction, remember to put the numerator of this fraction in brackets. This will prompt you to distribute the negative sing in front of the brackets to the entire numerator.**

Example 1:

 $2x + 5$  $\frac{x+2}{x-1}$  +  $8x$  $2x - 2$ 

Example 2:

 $\frac{x+6}{5x} - \frac{8+x}{5x}$ 

Example 3:

$$
\frac{a-2b}{3} - \frac{3a+6b}{6} + \frac{a-b}{12}
$$

Example 4:

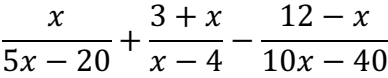

Example 5:

$$
\frac{x+5}{x^2+2x-8} + \frac{x-1}{x^2+x-6} - \frac{x}{x^2+7x+12}
$$